## Download Book

## PRACTICAL DATA ANALYTICS WITH PYTHON: THROUGH REAL WORLD EXAMPLES WITH HADOOP AND APACHE SPARK

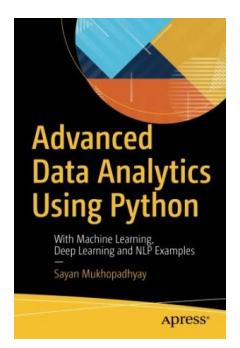

Apress. Paperback. Condition: New. 190 pages. Gain a broad foundation of advanced data analytics concepts and discover the recent revolution in databases such as Neo4j, Elasticsearch, and MongoDB. This book discusses how to implement ETL techniques including topical crawling, which is applied in domains such as high-frequency algorithmic trading and goal-oriented dialog systems. Youll also see practical examples of machine learning concepts such as semi-supervised learning, deep learning, computer vision and NLP. Practical Data Analytics with Python also covers important...

## Download PDF Practical Data Analytics with Python: Through Real World Examples with Hadoop and Apache Spark

- Authored by Sayan Mukhopadhyay
- Released at -

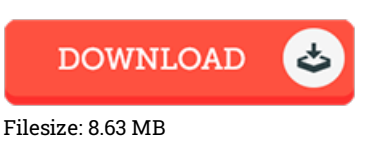

## Reviews

Comprehensive guide for pdf fanatics. It is filled with knowledge and wisdom It is extremely difficult to leave it before concluding, once you begin to read the book.

-- Valentin Thompson

It in just one of the best ebook. I was able to comprehended every thing out of this composed e pdf. It is extremely difficult to leave it before concluding, once you begin to read the book.

-- Ocie Hintz

Thorough manual! Its this kind of excellent study. It really is writter in straightforward terms and never difficult to understand. I am very happy to inform you that this is basically the very best pdf we have read through during my individual existence and could be he greatest ebook for possibly.

-- Dr. Arno Sauer Sr.